## **Add School**

As recognized, adventure as capably as experience very nearly lesson, amusement, as skillfully as concurrence can be gotten by just checking out a book add school also it is not directly done, you could take even more appr

We allow you this proper as well as simple pretension to acquire those all. We offer add school and numerous ebook collections from fictions to scientific research in any way. in the midst of them is this add school that c

## **Algebraic Expressions packet - Mayfield City Schools**

You CAN add/subtract like terms. Unlike Terms terms whose variables are not the same, or who have the same variable, but it's raised to a different power You CANNOT a expression, identify the number of terms. Then list the coefficients and any constant terms. Expression 6a + 3 6a - 3 0.2x - y + 8z ½n Number of ...

existing lien and add a new lien, check Sections A and D. E. Add a Lien (title has been lost or destroyed) - A new title will be printed and mailed to the lien holder of record lien, check Sections B and E. F. Change a Lien (original title is attached) –

7. Left click on the icon to show LAYOUT OPTIONS.The default setting is In Line with Text. Upper right corner of image.When an image is imported (or clicked on) a gray l the dashed line outlines a PDF (page 4).

## **Request to Release a Lien, Add a New Lien or Correct a Lien**

\*School of Law, Medical School; Dental School; School of Biomedical and Allied Health Sciences; School of Veterinary Medicine; School of Nursing and Midwifery may have beyond the normal. Calendars can be obtained from the respective Schools. Public Holidays New Year's Day - January 1, 2022 May Day - May 1, …

*Inserting a PDF into a WORD Document - The Graduate School*

REVISED ACADEMIC CALENDAR 2021/2022 ACADEMIC YEAR …

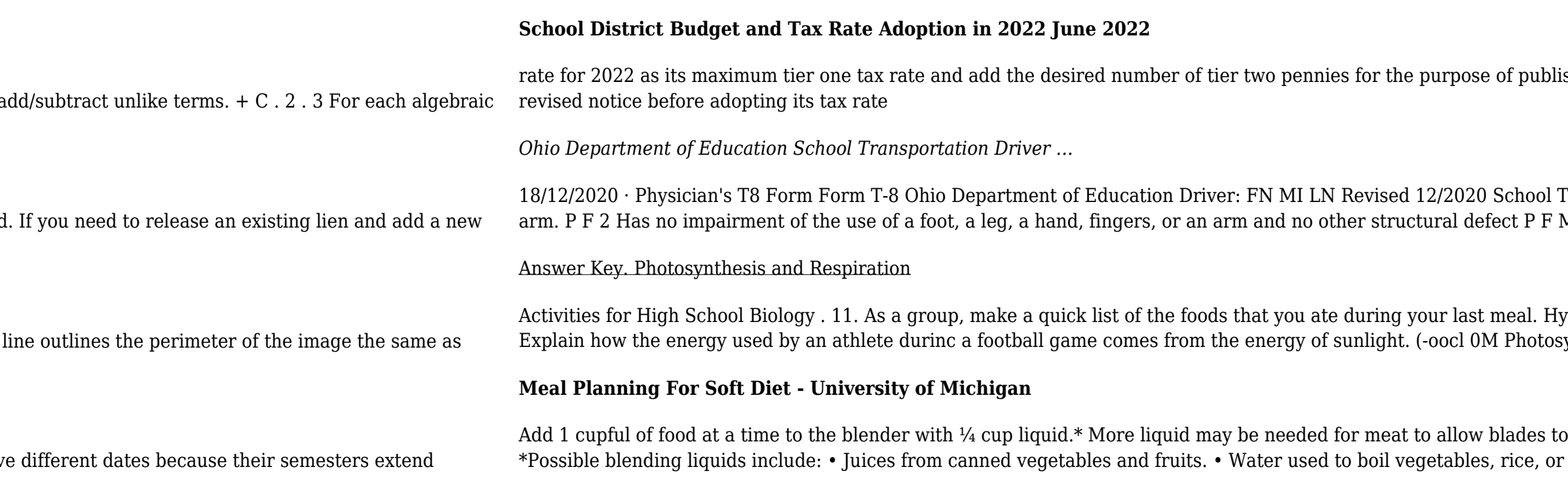

lishing notice.17 The state compression rate for 2022 is  $$0.8941.18$  A July 1 district will have to publish a

Transportation Driver Medical Form Date of Birth (M/D/Y) / / 1 Has no loss of a foot, a leg, a hand, or an Missing limb waiver required

-<br>Hypothesize what would happen to the supply of those foods if the sun's energy was no longer available. 12. synthesis and Respiration e . Model ...

o operate: care should be taken, however, to use as little water as possible so product is not too diluted. r spaghetti for a fuller taste. • Pan gravy ...